# WUDACITY **FOR ENTERPRISE**

**THE SCHOOL OF PROGRAMMING AND DEVELOPMENT**

 $-+$   $\circledcirc$  void asd()  $561 +$ 562  $int c1=1;$ textcolor(12); 563 int  $a[5]$ ,  $s=0$ ,  $c=1$ ,  $n, i, j, k$ 564  $for(i=0; i<5)$ 565 566 £ 567 cout<< "Number cin>>a[i]; 568  $c = c + 1$ ; 69

# Overview

## C++ Nanodegree Program

Learn C++, a high-performance programming language used in the world's most exciting engineering jobs from selfdriving cars and robotics, to web browsers, media platforms, servers, and even video games.

Get hands-on experience by coding five real-world projects. Learn to build a route planner using OpenStreetMap data, write a process monitor for your computer, and implement your own smart pointers.

Finally, showcase all your newfound skills by building a multithreaded traffic simulator and coding your own C++ application.

## Program Information

**TIME** 4 months Study 10 hours/week

**LEVEL** Practitioner

**PREREQUISITES** Intermediate knowledge of object-oriented programming language.

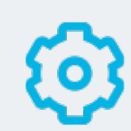

### **HARDWARE/SOFTWARE REQUIRED**

For this Nanodegree program, you will code with C++17. An internet connection is required. All coding can be done in our GPU-enabled Linux Workspace that runs in your browser.

### **LEARN MORE ABOUT THIS NANODEGREE**

Contact us at [enterpriseNDs@udacity.](mailto:enterpriseNDs%40udacity.com?subject=) [com.](mailto:enterpriseNDs%40udacity.com?subject=)

# Our Classroom Experience

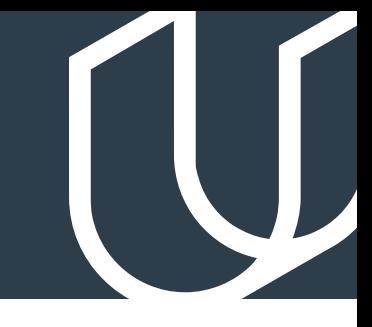

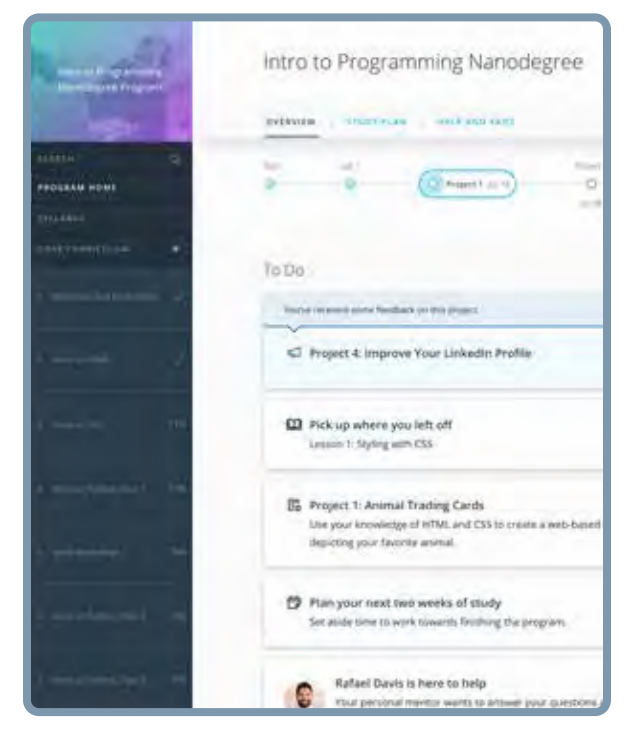

### **REAL-WORLD PROJECTS**

Learners build new skills through industry-relevant projects and receive personalized feedback from our network of 900+ project reviewers. Our simple user interface makes it easy to submit projects as often as needed and receive unlimited feedback.

### **KNOWLEDGE**

Answers to most questions can be found with Knowledge, our proprietary wiki. Learners can search questions asked by others and discover in real-time how to solve challenges.

### **LEARNER HUB**

Learners leverage the power of community through a simple, yet powerful chat interface built within the classroom. Learner Hub connects learners with their technical mentor and fellow learners.

### **WORKSPACES**

Learners can check the output and quality of their code by testing it on interactive workspaces that are integrated into the classroom.

### **QUIZZES**

Understanding concepts learned during lessons is made simple with auto-graded quizzes. Learners can easily go back and brush up on concepts at anytime during the course.

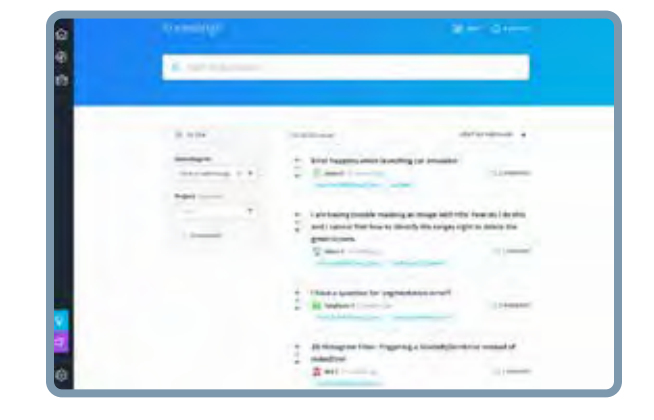

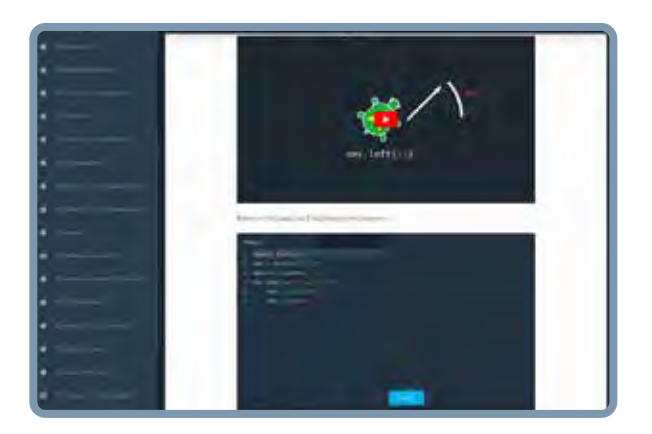

### **CUSTOM STUDY PLANS**

Mentors create a custom study plan tailored to learners' needs. This plan keeps track of progress toward learner goals.

### **PROGRESS TRACKER**

Personalized milestone reminders help learners stay on track and focused as they work to complete their Nanodegree program.

## Learn with the Best

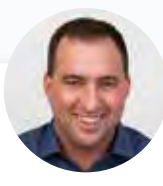

### David Silver HEAD OF CURRICULUM

David Silver leads the Udacity Curriculum Team. Before Udacity, David was a research engineer on the autonomous vehicle team at Ford. He has an MBA from Stanford, and a BSE in Computer Science from Princeton.

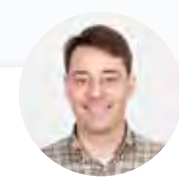

### Stephen Welch INSTRUCTOR

Stephen is a Content Developer at Udacity and has worked on the C++ and Self-Driving Car Engineer Nanodegree programs. He started teaching and coding while completing a Ph.D. in mathematics, and has been passionate about engineering education ever since.

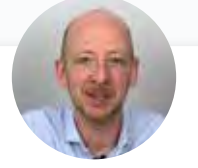

### Andreas Haja INSTRUCTOR

Andreas Haja is an engineer, educator, and autonomous vehicle enthusiast. Andreas now works as an engineering professor in Germany. Previously, he developed computer vision algorithms and autonomous vehicle prototypes using C++.

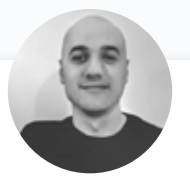

### Ermin Kreponic SOFTWARE ENGINEER AT ABSTRACT THINKING

Ermin Kreponic is a skilled Java & C++ developer who has taught dozens of online courses in multiple coding languages. Ermin currently works as a cyber-security training architect and is a strong proponent of open-source technologies.

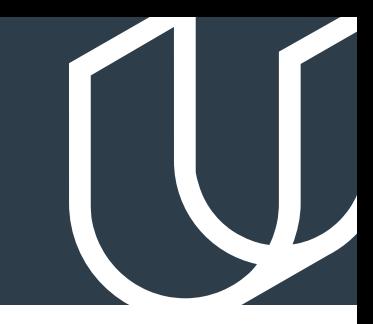

# Course 1: C++ Foundations

Learn basic C++ syntax, functions, containers, and compiling and linking with multiple files. Use OpenStreetMap and the 2D visualization library IO2D to build a route planner that displays a path between two points on a map.

## **Project Build an OpenStreetMap Route Planner**

You'll learn about OpenStreetMap data and look at IO2D map display code. You will extend the IO2D map display code to use A\*, so your program will be able to find a path between two points on the map. When the project is finished, you will be able to select starting and ending areas on a city map, and your program will find a path along the city streets to connect the start and end. display code. You will extend the IO2D map display code to use A\*, so your program will be able to find a path between two points on the map. When the project is finished, you will be able to select starting and ending areas on a city map, and your program will find a path along the city streets to connect the start and end.

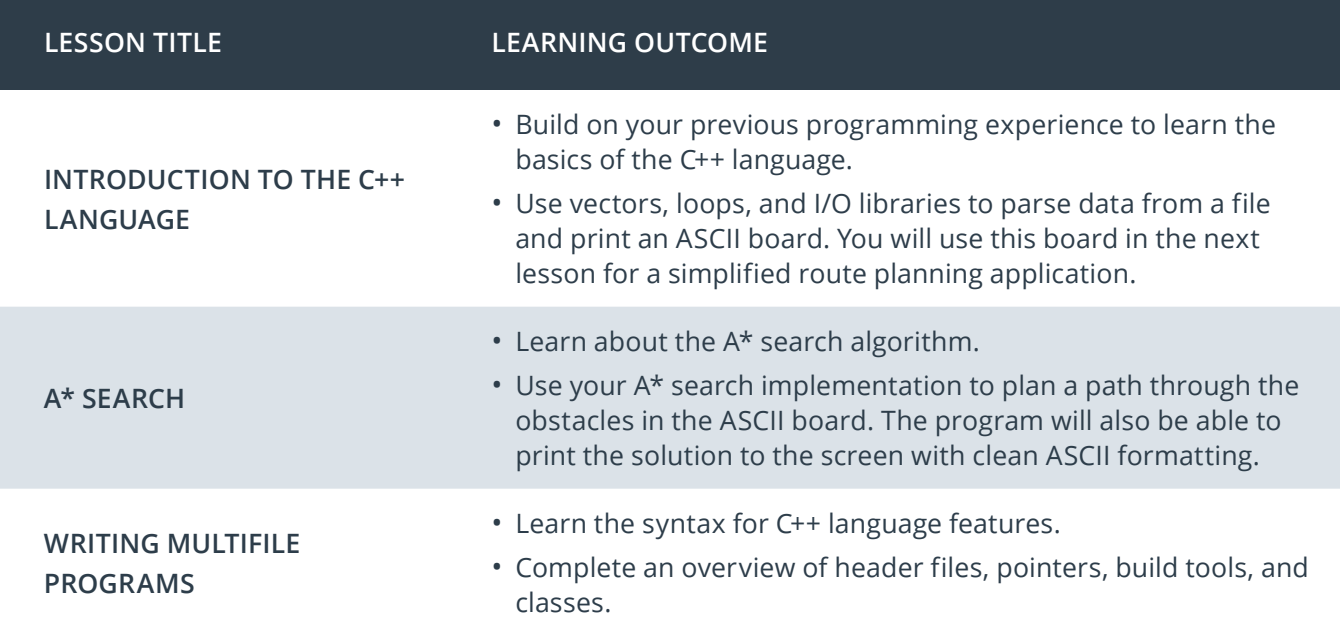

# Course 2: Object-Oriented Programming

Explore Object-Oriented Programming (OOP) in C++ with examples and exercises covering the essentials of OOP like abstraction and inheritance all the way through to advanced topics like polymorphism and templates. In the end, you'll build a Linux system monitor application to demonstrate C++ OOP in action.

**Project** System Monitor

In this project, you'll get a chance to put C++ OOP into action! You'll write a Linux system monitor with similar functionality to the widely used htop application. This will not only provide you more familiarity the Linux operating system, but also give you insights into how a collection of objects can function together in C++ to form an exciting and complete application.

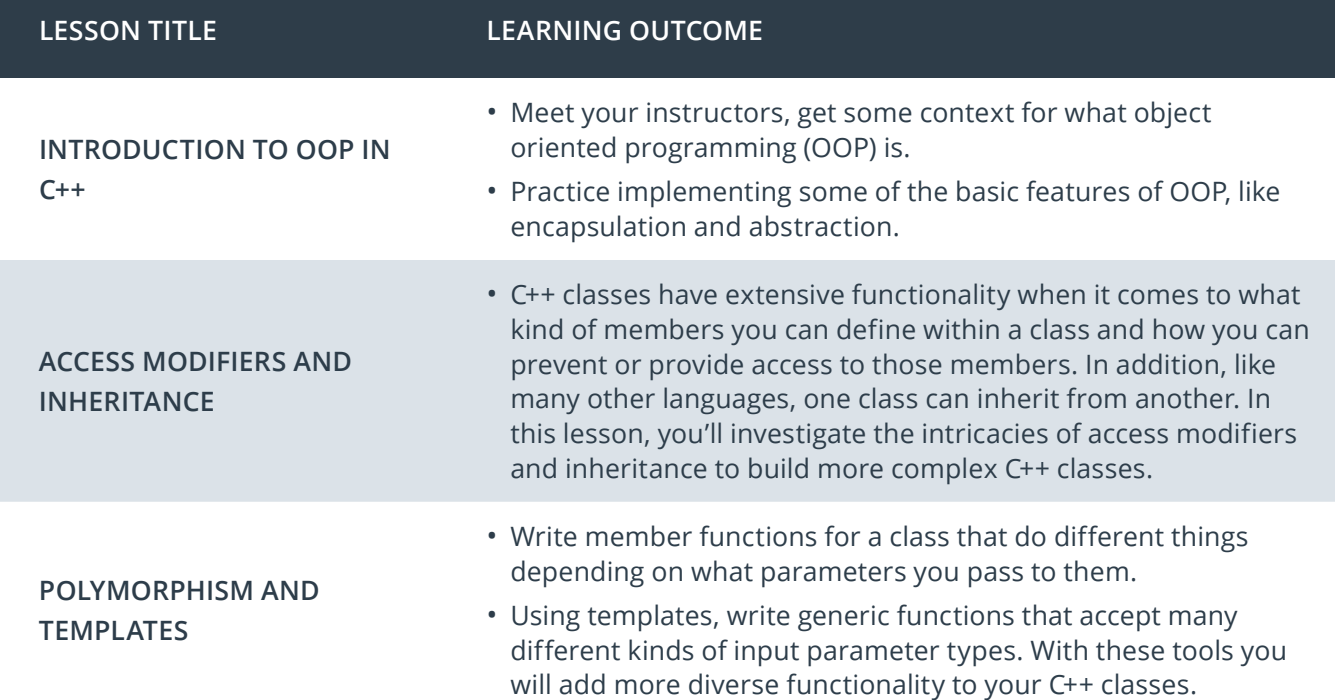

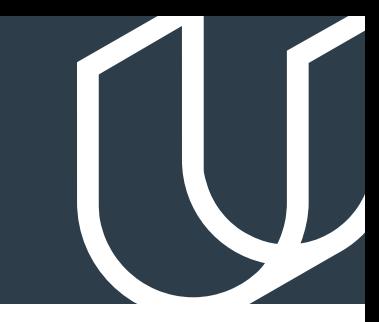

# Course 3: Memory Management

Discover the power of memory management in C++ by diving deep into stack vs. heap, pointers, references, new, delete, smart pointers, and much more. By the end, you'll be ready to work on a chatbot using modern C++ memory management techniques.

**Project** >> ChatBot

The ChatBot project creates a dialogue where users can ask questions about some aspects of memory management in C++. Your task will be to optimize the project with memory management in mind using modern concepts such as smart pointers and move semantics.

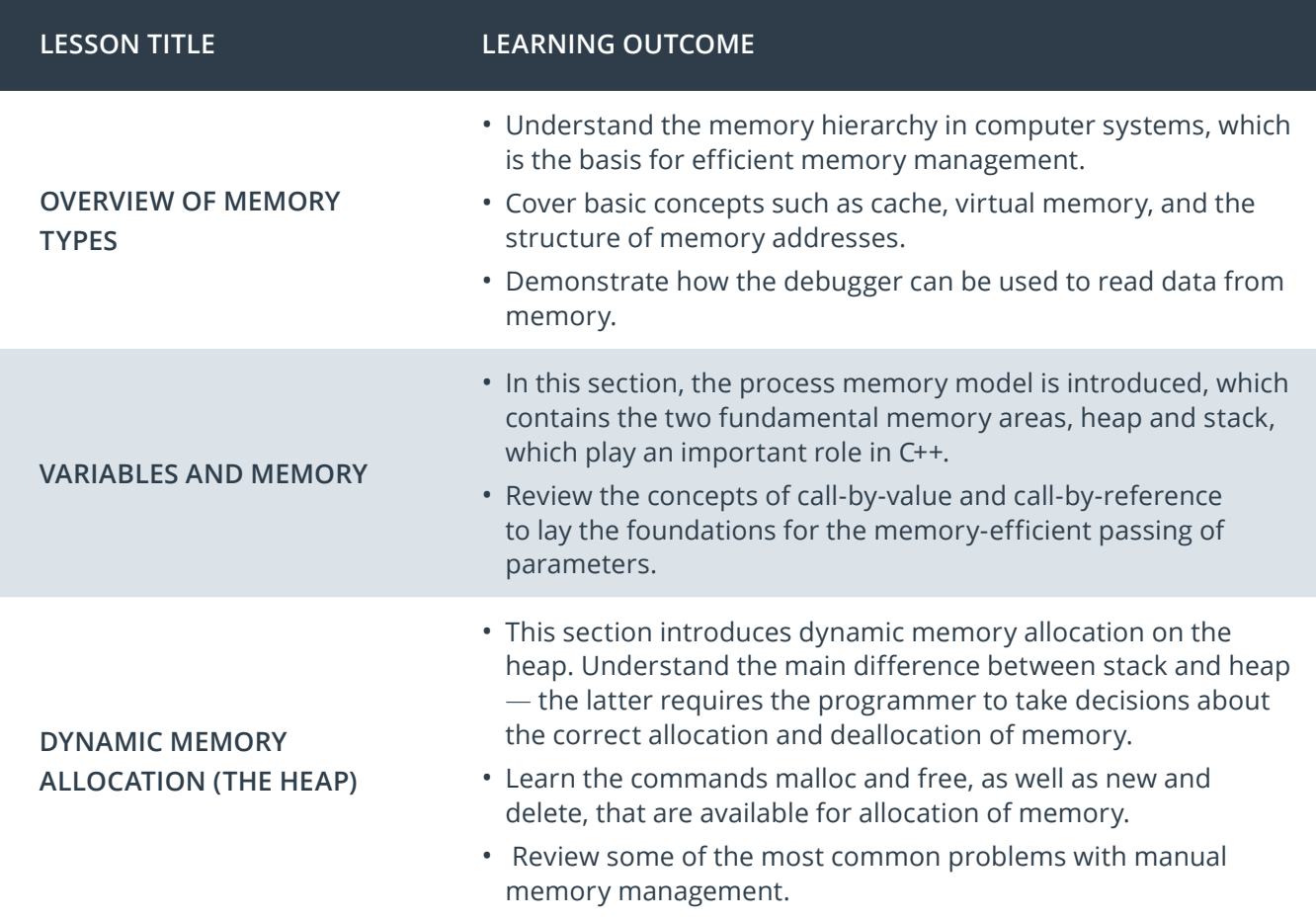

## Course 3: Memory Management, cont.

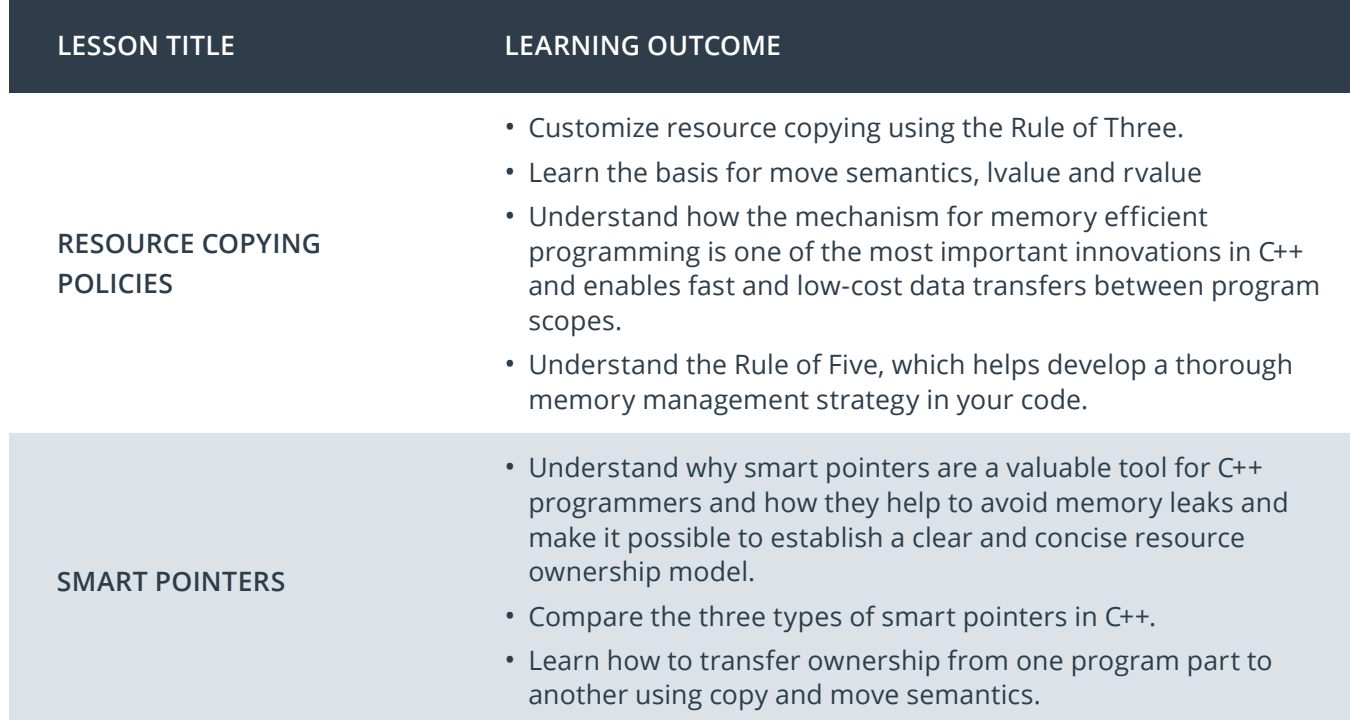

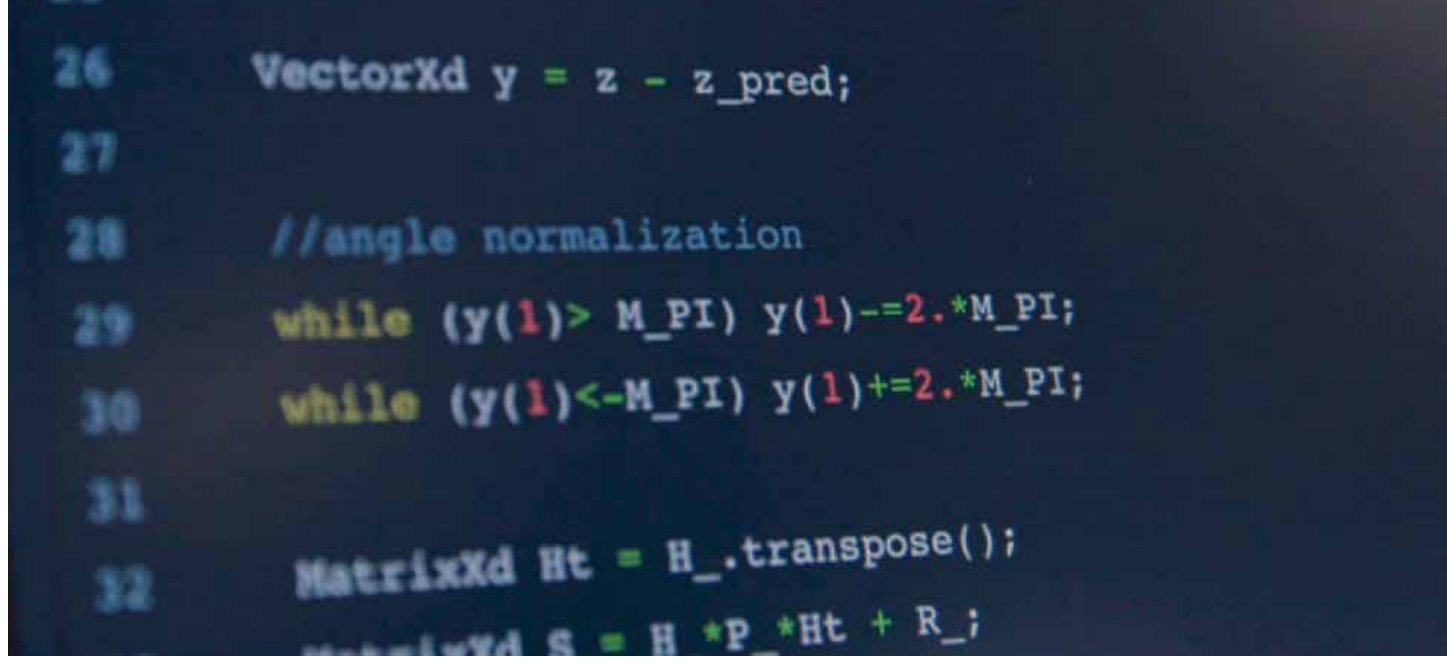

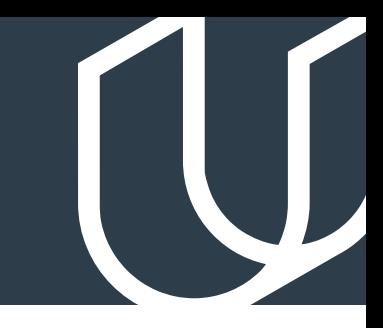

## Course 4: Concurrency

Concurrent programming runs multiple threads of execution in parallel. Concurrency is an advanced programming technique that, when properly implemented, can dramatically accelerate your C++ programs.

**Project** Concurrent Traffic Simulation

Build a multithreaded traffic simulator using a real urban map. Run each vehicle on a separate thread, and manage intersections to facilitate traffic flow and avoid collisions using state-of-the-art concurrency concepts.

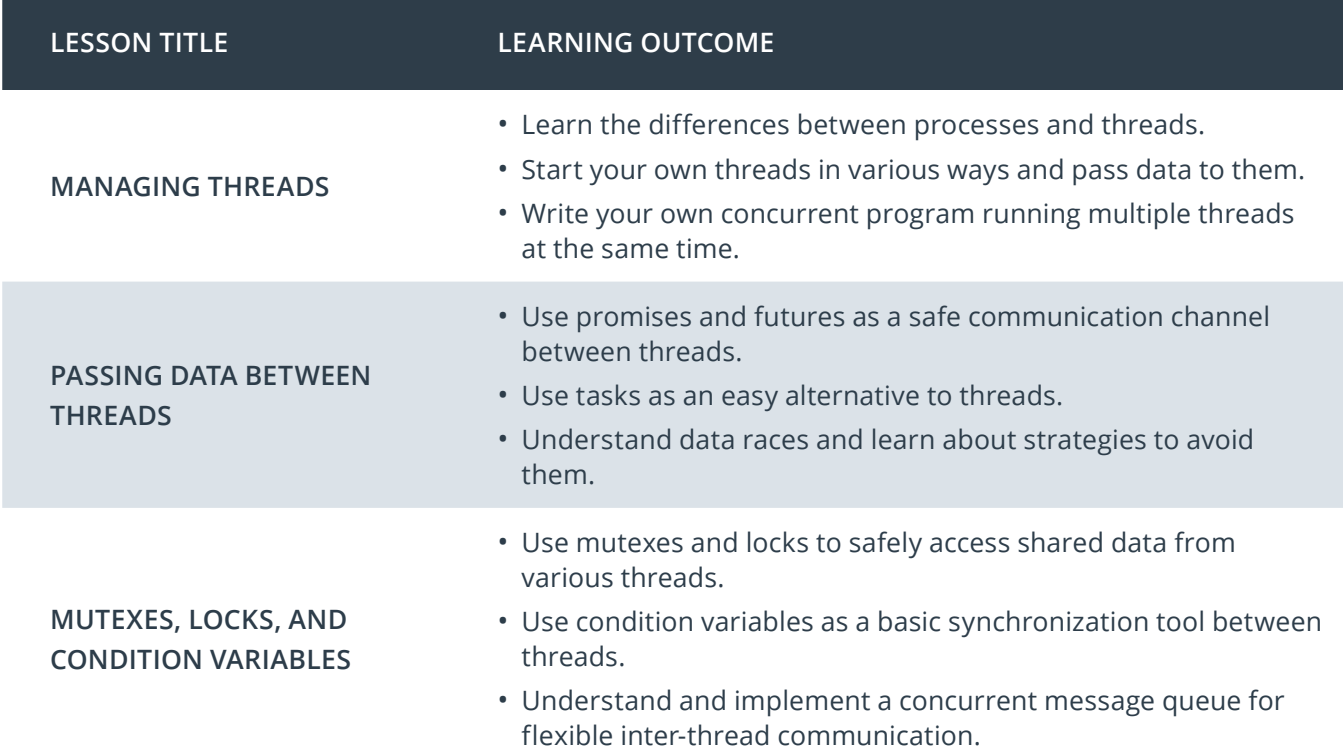

## **Capstone Project** > Build Your Own C++ Application

Put your C++ skills to use on a project of your own! You'll utilize the core concepts from this Nanodegree program — object-oriented programming, memory management, and concurrency — to build your own application using C++.

![](_page_9_Picture_76.jpeg)

![](_page_9_Picture_5.jpeg)

## Our Nanodegree Programs Include:

![](_page_10_Picture_1.jpeg)

### Pre-Assessments

Our in-depth workforce assessments identify your team's current level of knowledge in key areas. Results are used to generate custom learning paths designed to equip your workforce with the most applicable skill sets.

![](_page_10_Picture_4.jpeg)

## Dashboard & Progress Reports

Our interactive dashboard (enterprise management console) allows administrators to manage employee onboarding, track course progress, perform bulk enrollments and more.

![](_page_10_Picture_7.jpeg)

### Industry Validation & Reviews

Learners' progress and subject knowledge is tested and validated by industry experts and leaders from our advisory board. These in-depth reviews ensure your teams have achieved competency.

![](_page_10_Picture_10.jpeg)

### Real World Hands-on Projects

Through a series of rigorous, real-world projects, your employees learn and apply new techniques, analyze results, and produce actionable insights. Project portfolios demonstrate learners' growing proficiency and subject mastery.

# Our Review Process

## Real-life Reviewers for Real-life Projects

Real-world projects are at the core of our Nanodegree programs because hands-on learning is the best way to master a new skill. Receiving relevant feedback from an industry expert is a critical part of that learning process, and infinitely more useful than that from peers or automated grading systems. Udacity has a network of over 900 experienced project reviewers who provide personalized and timely feedback to help all learners succeed.

![](_page_11_Picture_3.jpeg)

Vaibhav UDACITY LEARNER

*"I never felt overwhelmed while pursuing the Nanodegree program due to the valuable support of the reviewers, and now I am more confident in converting my ideas to reality."*

## All learners benefit from:

 $-$  now at  $-$ **CODING VISIONS INFOTECH**

![](_page_11_Figure_8.jpeg)

Line-by-line feedback for coding projects

![](_page_11_Picture_10.jpeg)

Industry tips and best practices

![](_page_11_Figure_12.jpeg)

![](_page_11_Picture_13.jpeg)

### How it Works

Real-world projects are integrated within the classroom experience, making for a seamless review process flow.

- Go through the lessons and work on the projects that follow
- Get help from your technical mentor, if needed
- Submit your project work
- Receive personalized feedback from the reviewer
- If the submission is not satisfactory, resubmit your project
- Continue submitting and receiving feedback from the reviewer until you successfully complete your project

### About our Project Reviewers

Our expert project reviewers are evaluated against the highest standards and graded based on learners' progress. Here's how they measure up to ensure your success.

![](_page_11_Figure_24.jpeg)

oi

as

int a

 $for(i=0;1)$ cout<<"Nun cin>>a[i];  $c = c + 1$ ; For

## UDACITY  $\bigcirc$ **FOR ENTERPRISE**

Udacity © 2020

2440 W El Camino Real, #101 Mountain View, CA 94040, USA - HQ

For more information visit: [www.udacity.com/enterprise](http://www.udacity.com/enterprise)